## **電子証明書の認証エラーについて**

以下の①~③に該当する場合、操作をお願いいたします。

- ① 電子証明書更新後の場合
- ② 1 つの PC に複数の電子証明書がインストールされている場合(他行切替)
- ③ 電子証明書の選択が表示されない場合

ご注意ください

以下の手順は「Microsoft Edge」ブラウザのみの対応となります。

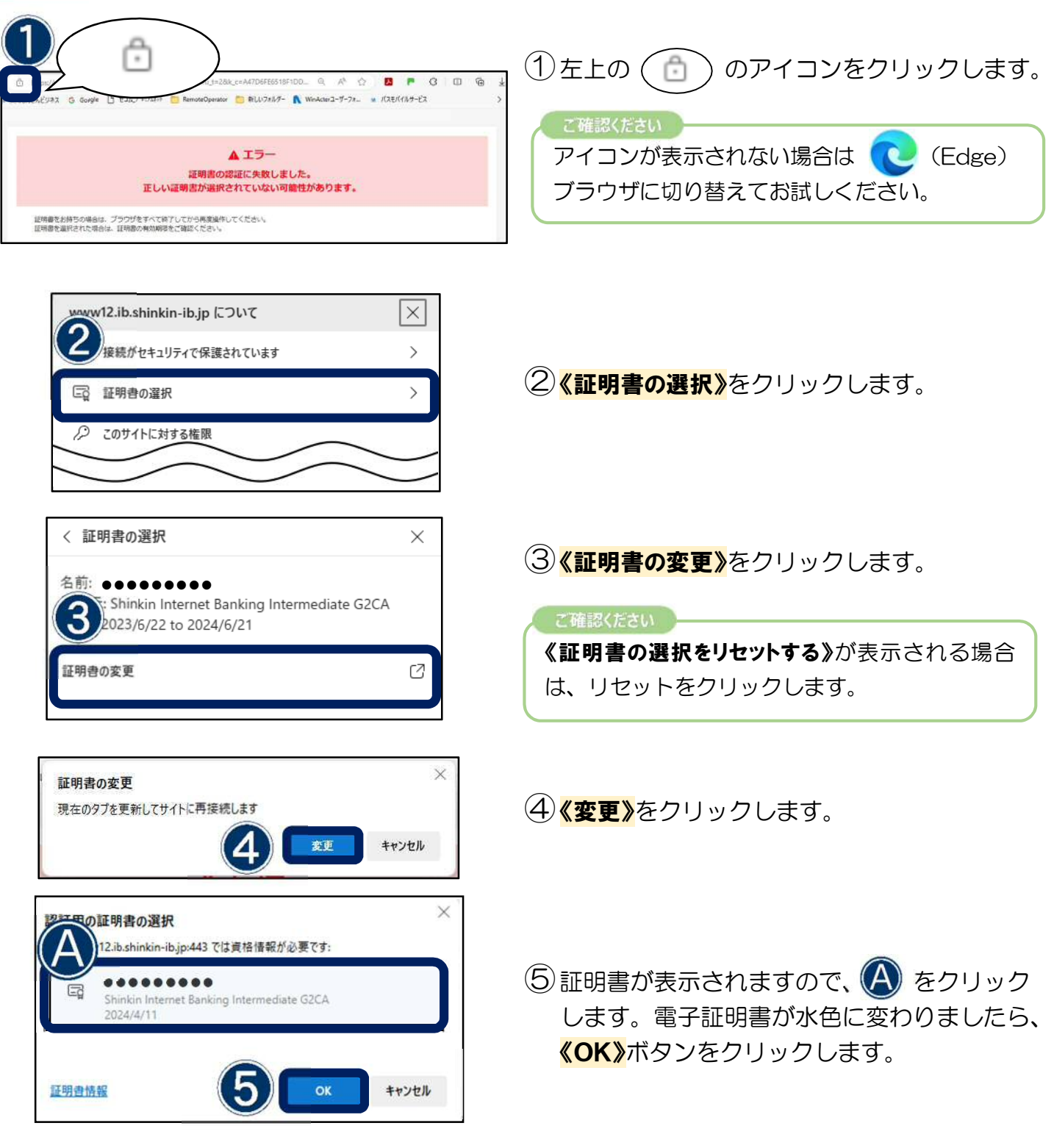

以上で認証エラーは解消となります。